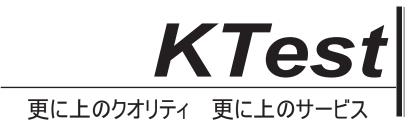

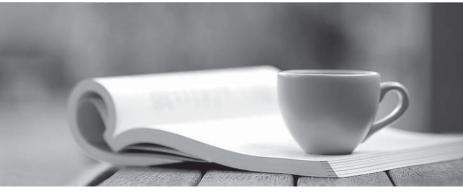

問題集

http://www.ktest.jp 1年で無料進級することに提供する

# Exam : 220-902

# Title : CompTIA A+ Certification Exam

# Version : DEMO

1.A technician is instructed to configure a new workstation to boot the OS from the network.

The technician must enable which of the following FIRST?

- A. PXE
- B. WOL
- C. WiFi
- D. UPNP

#### Answer: A

2.A technician is troubleshooting a PC with multiple volumes.

To verify which are active and assigned drive letters, the technician should use the LIST function of which of the following commands?

- A. extract
- B. diskpart
- C. bootrec
- D. chkdsk

#### Answer: B

3.When using Microsoft Windows 8.1 Operating System, which of the following features allows scripts and snippets to run?

- A. One Drive
- B. XP Mode
- C. Power Shell
- D. Windows Firewall

## Answer: C

4.A PC technician notices that the printers deployed via a new Group Policy are not showing up on the workstation.

Which of the following commands should be run on the PC?

- A. extract
- B. robocopy
- C. gpupdate
- D. tasklist

## Answer: C

5.A technician is tasked with installing Windows on numerous network PCs.

Which of the following is the QUICKEST method for getting a standard configuration to the PCs?

- A. Prebuilt image using PXE
- B. Single solid state/flash drive with answer file
- C. Hot swappable image drive
- D. Internal hard drive partition with the image

## Answer: A